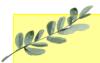

# Daffodils Learning Update

## Friday 15<sup>th</sup> March 2024

Below are some home learning suggestions, please upload any home learning onto Famly.

Welcome back Daffodils - we hope you had a lovely half term.

You have all done an amazing job of settling back into our daily routine. This week we've been exploring musical instruments in the classroom and outside area!

### Tales ToolKit

This week, we have started a new book. We have read about Peppa Pig's visit to the Dentist. We have looked at the characters, setting, problem and solution.

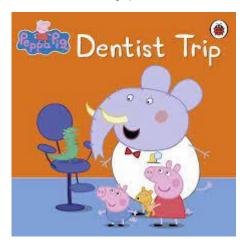

AN AN

Can you retell our Tales ToolKit story?

## **Comparing Shape**

This week, we have been learning about weight and capacity. We looked at different objects and predicted which would be heavier. We had fun trying to find things that weigh more or less than the objects.

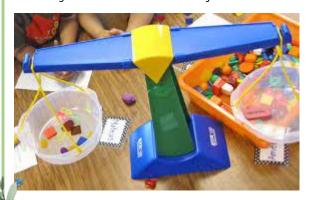

Can you do some weighing at home?

#### Nursery Rhyme of the Week

No. Contraction

#### Hot Cross Buns

The children have really enjoyed this week's nursery rhyme. They've all joined in with the actions.

Can you sing our nursery rhyme of the week?

#### Don't forget the actions.

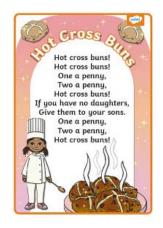

#### Additional Information

## Spring 1 Key information:

- Daffodils have PE on a Friday. <u>Please</u> send your child in to school in their PE <u>kits.</u>
- Tuesday and Thursday mornings and Friday afternoons are Forest School. Please check that your child has a puddle suit and wellies on these days.
- We will be continuing to use Famly as our learning journal. Please look on Famly for any 'WOW' or 'In the Moment Impact' moments for your child. We also welcome any home learning or experience observations that you would like to share too.

Thank you for your continued support